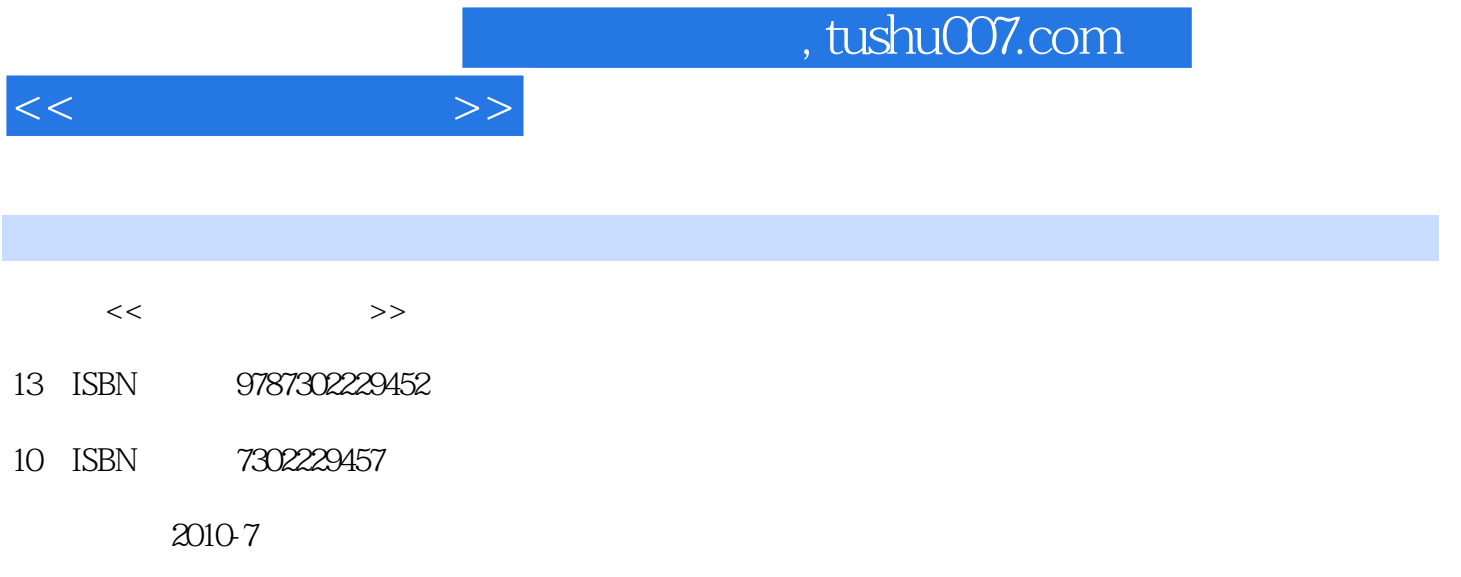

页数:256

PDF

更多资源请访问:http://www.tushu007.com

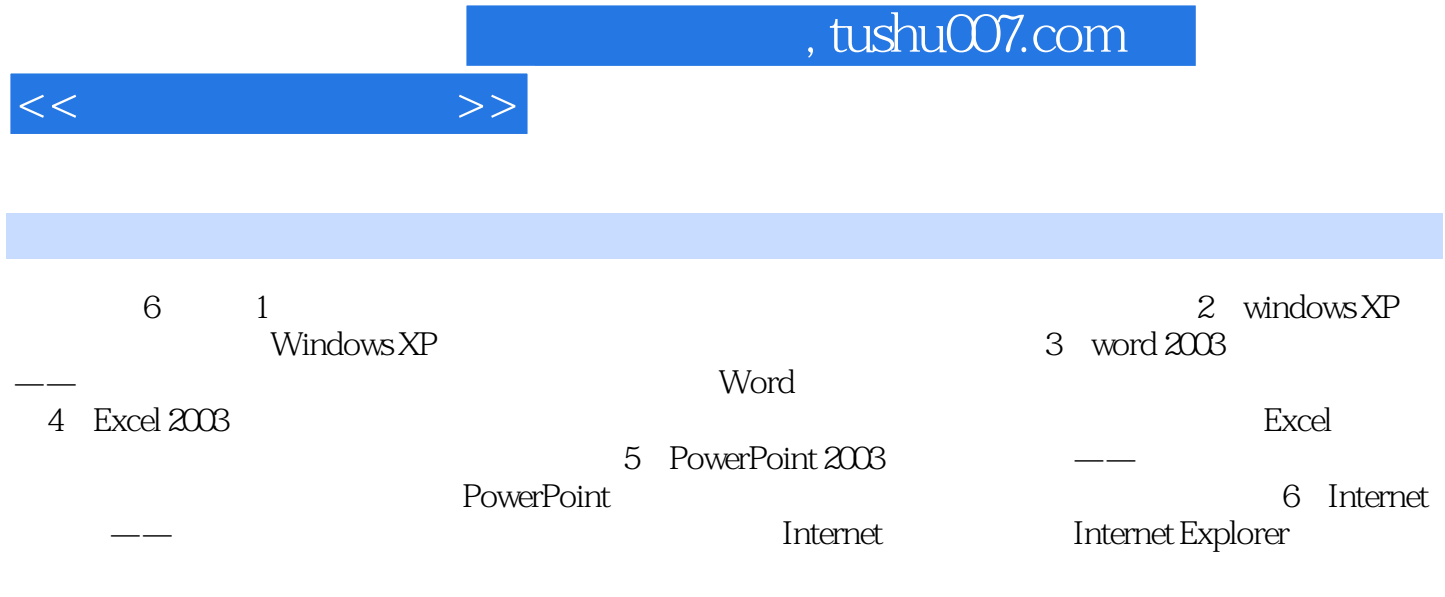

1 1.1 1.1.1 1.1.2 1.1.3  $1 \t1 \t4 \t1 \t2 \t1 \t1 \t1 \t2 \t1$  $1\,2\,3$  1.3  $1\,3\,1$  1.3.2 1.3.3  $1 \t4 \t1 \t4 \t1 \t1 \t4 \t2 \t1 \t5$  $1\,5\,1$  1.5.2  $1\,5\,3$ 1.5.4 1.5.5 1.6 1.7 2 windows XP  $2\quad1$  Windows XP  $2\quad1\quad1$  windows XP  $2\quad1\quad2$  windows XP 2. 2 windows XP 2.2.2 2.2.2 2.2.3 2.2.3 2.2.2 2.2.3 2.2.2 2.2.3 2.2.2 2.2.3 2.2.3 2.2.2 2.2.3 2.2.2 2.2.3 2.2. 2.4 2.3 Windows XP 2.3 1 2.3.2 2.3.3 2.4 Windows XP 2.4 1 2.4.2  $2.4.3$   $2.4.4$   $2.4.5$   $2.5$  $\normalsize \begin{array}{lllllllllllllllllllllllllllllllllllllllllll\quad \ \ \, & \qquad \ \ \, & \qquad \ \ \, & \qquad \ \ \, & \qquad \ \ \, & \qquad \ \ \, & \qquad \ \ \, & \qquad \ \ \, & \qquad \ \ \, & \qquad \ \ \, & \qquad \ \ \, & \qquad \ \ \, & \qquad \ \ \, & \qquad \ \ \, & \qquad \ \ \, & \qquad \ \ \, & \qquad \ \ \, & \qquad \ \ \, & \qquad \ \ \, &$ 2.6 Windows: XP 2.6 1 2.6 2 2.6.3 2.6.3 .6.4 2.7 2.7 1 WinRAR 2.7.2 ACDSee 2.7.3 HyperSnap 2.8 2.9 3. Word 2003 ——  $3.1$   $3.2$   $3.2.1$   $3.2.2$  $3.3$   $3.3.1$   $3.3.2$   $3.4$   $3.4$  $1 \t 3 \t 4 \t 2 \t 3 \t 5 \t 3 \t 5 \t 1 \t 3 \t 5 \t 2 \t 3 \t 3 \t 3 \t 3 \t 4 \t 3 \t 3 \t 4 \t 3 \t 3 \t 4 \t 3 \t 4 \t 3 \t 3 \t 4 \t 3 \t 3 \t 4 \t 3 \t 4 \t 3 \t 4 \t 3 \t 4 \t 3 \t 4 \t 3 \t 4 \t 3 \t 4 \t 3 \t 4 \t 3 \t 4 \t 3 \t 4 \t 3 \t 4 \t 3 \t 4 \t 3 \t 4 \t$ .6 1 3.6.1 3.6.2 3.7 3.8 题第4章 Excel 2003电子表格处理软件——金浩公司职工工资分析 4.1 金浩公司职工工资分析项目简 4.2 4.2 1 4.2.2 4.3 4.3.1 4.3.2 4.4 4.4 4.4 1  $4 \t4 \t2 \t4 \t5 \t4 \t5 \t4 \t5 \t2$ 4.6 4.6 1 4.6.2 4.7 4.8  $5$  PowerPoint  $2003$   $\qquad$   $\qquad$   $2$  5.2.1 5.2.2 5.3  $5\quad 3\quad 1$   $5\quad 3\quad 2$   $5\quad 4$   $5\quad 4\quad 1$  $5.4.2$   $5.5$   $5.5$   $5.5.2$  5.5.2 5.5.2  $5.5.2$ .6 5.6.1 5.6.2 5.7 5.8 6  $\frac{1}{\text{Internet}}$   $\frac{1}{\text{Internet}}$   $\frac{1}{\text{6}}$   $\frac{1}{\text{6}}$   $\frac{2}{\text{6}}$   $\frac{2}{\text{6}}$   $\frac{2}{\text{6}}$  $6.2.1$   $6.2.2$   $6.3$  e .3 1 6 3 2 6 4 6 6 4 1 6 4  $\begin{array}{ccccccccc} 3 & 1 & & & 6 & 3 & 2 & & 6 & 4 \\ 2 & & & 6 & 5 & & 6 & 6 & & \end{array}$ 

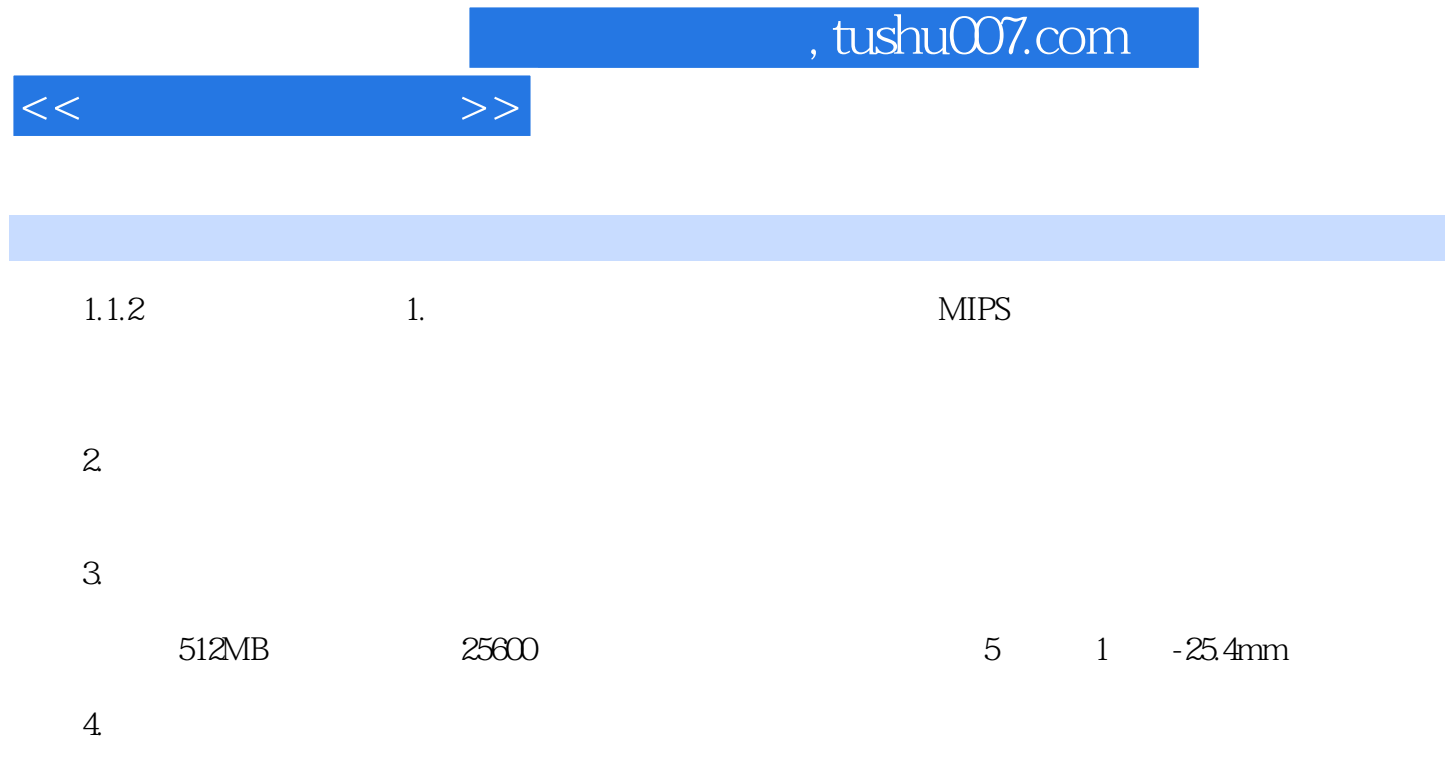

 $\overline{5}$ 

Page 4

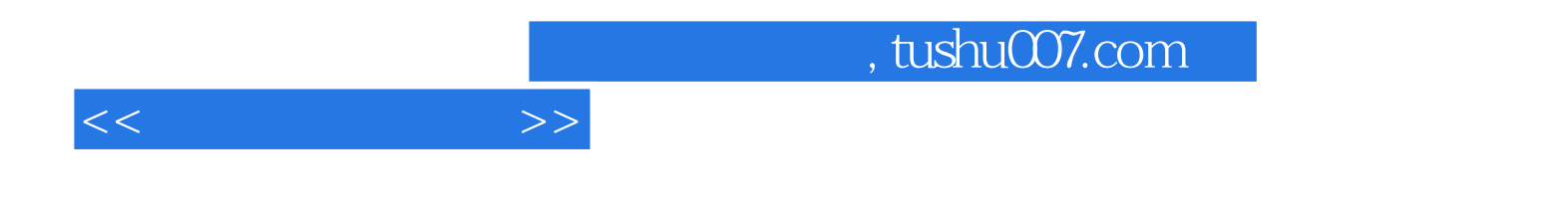

本站所提供下载的PDF图书仅提供预览和简介,请支持正版图书。

更多资源请访问:http://www.tushu007.com